### **WINLINK 2000 (WL2K) das Radio E-Mail System**

Das globale WINLINK 2000 (1) System bietet lizenzierten Radioamateuren Zugang zum E- Mailverkehr und zu weiteren Informationen wie Standortmeldungen und Wetterdaten über Kurzwellen und UKW-Frequenzen. Entscheidender Vorteil ist dabei, dass kein lokaler Provider involviert ist. Die letzte Meile kann somit tausende Kilometer lang sein. Überall dort, wo kein Internetzugang zur Verfügung steht zum Beispiel bei Expeditionen, Seglern oder bei Ausfall des Internets leistet das System wertvolle Dienste.

Das Erstellen und das Versenden von E- Mailnachrichten über das Internet sind heute jedem bekannt und zur Routine geworden. Lizenzierten Radio Amateuren steht die Möglichkeit offen E- Mails über Funk, HF und VHF, abzusetzen. Dabei werden die uns bekannte Funktionalität aus den gängigen Mail Programmen genutzt. Die Bedienung ist ohne besonderen Lernaufwand möglich. Das Winlink 2000 System ist also voll kompatibel zum öffentlichen Mailsystem. Ein transparenter und lückenloser Austausch zwischen dem Winlink 2000 und dem öffentlichen Mailsystem ist voll gewährleistet. Die Nutzung des Systems und aller Software ist kostenlos. WL2K ist ein Non-Profit-Projekt der Amateur Radio Safety Foundation, Inc. (2)

Das Winlink 2000 System arbeitet als globaler E- Mail Server. Alle Mails mit Adressaten Rufzeichen @winlink.org oder von Clients mit Absendern [Rufzeichen@winlink.org](mailto:Rufzeichen@winlink.org) werden über die fünf Winlink 2000 Server abgewickelt. Dabei spielt es keine Rolle wer Empfänger oder Sender der E- Mail ist. E- Mails können mehreren Adressaten zugestellt werden und binäre Anhänge enthalten. Bedingung ist nur, dass ein Winlink Member Sender oder Empfänger ist.

Zum Beispiel wird ein Mail von eine[r Rufzeichen@winlink.org](mailto:Rufzeichen@winlink.org) Adresse an eine beliebige Mailadresse zugestellt werden. Umgekehrt wird ein Mail von einem beliebigen Sender an eine [Rufzeichen@winlink.org](mailto:Rufzeichen@winlink.org) Adresse zugestellt werden. Ist also eine [Rufzeichen@winlink.org](mailto:Rufzeichen@winlink.org) Adresse beteiligt erfolgt die Zustellung immer über das Winlink System.

Fünf redundante und gespiegelte Common Message Server (CMS) bilden das Rückgrat des Winlink2000 Systems. Diese CMS sind auf drei Kontinente verteilt. Perth (Australien) San Diego, CA (USA), Brentwood WA (USA), Halifax (Kanada) und Wien (Europa).

Jeder dieser Server vermag die Gesamtlast des Systems zu übernehmen. Bei einem gleichzeitigen Ausfall von vier Servern, was kaum zu erwarten ist, wird das System uneingeschränkt weiter nutzbar sein.

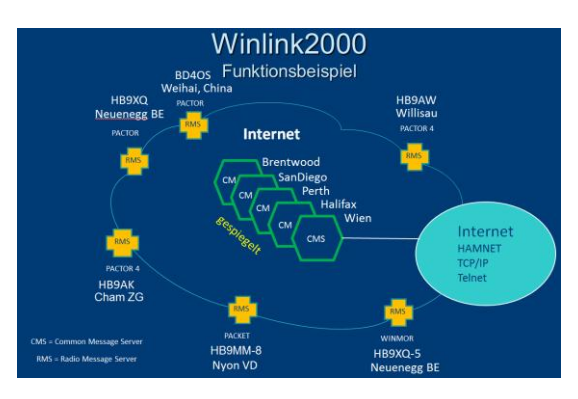

Funktionsbeispiel

Der Zugang zum System Winlink 2000 bilden einerseits die Radio Message Server (RMS) und andererseits stehen den Benutzern Telnet- und Webzugänge im Internet zur Verfügung. In der Schweiz stehen vier Radio Message Server (RMS) in Pactor und/oder Winmor Mode auf verschiedenen KW-Frequenzen zur Verfügung. HB9AW in Willisau/LU, HB9XQ in Neuenegg/BE, HB9MM in Nyon/VD, HB9AK in Cham/ZG. Über alle Kontinente verteilt stehen 50 RMS HF- Gateways zur Verfügung. Diese dienen als HF- Einstiegs Knoten. In Europa sind es etwa zwanzig.

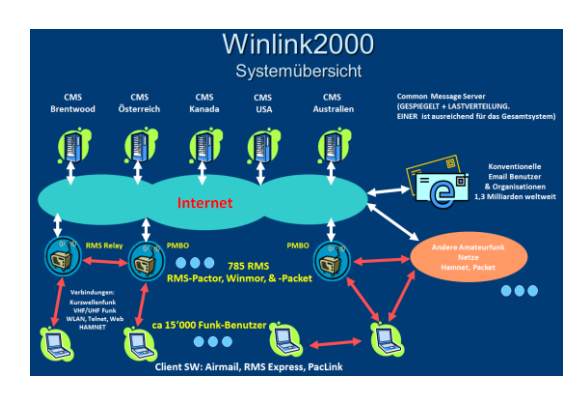

## Systemübersicht

Die Radio Message Server (RMS) arbeiten in Scanbetrieb 24/7 auf ihren Frequenzen. Wird vom RMS ein Connect eines Users erkannt, stoppt der Scan. Der empfangene Datenstrom wird im Modem verarbeitet und via RMS- Server ins Internet geleitet. Ist der User identifiziert erfolgt der beidseitige Austausch der E- Mail Nachrichten. Die im Netzt gespeicherten E- Mails werden dem Client zugestellt und der Client kann seine E-Mails im Internet deponieren. Der Datenaustausch erfolgt in den Verfahren Pactor oder Winmor.

Der Benutzer erreicht den Radio Message Server (RMS) über HF mit seiner Funkstation im Pactor oder Winmor Verfahren. Für die Betriebsart Pactor ist ein Modem der Firma SCS in Hanau (3) Voraussetzung. Kostengünstiger ist der Einsatz der Betriebsrat Winmor. Die Anwendersoftwaren Airmail oder RMS Express stehen als Shareware (4) zur Verfügung. Die persönliche Mailadresse welche immer das [Rufzeichen@winlink.org](mailto:Rufzeichen@winlink.org) - Format aufweist kann die Winlink.org (1) eingerichtet werden. Der Lernaufwand zur Teilnahme am System ist bescheiden.

# **Übertragungsverfahren**

PACTOR ist ein Funkfernschreibverfahren. Die Bezeichnung PACTOR entstand aus "PAC" von Packet-Radio und "TOR" von Amtor.

Pactor wurde von SCS in Hanau (3) entwickelt um die Unzulänglichkeiten von Amtor und Packet-Radio auf Kurzwelle zu eliminieren. Erreicht werden die Verbesserungen durch eine Online-Daten-Kompression, was eine enorme Steigerung der Datentransferrate gegenüber bisherigen Verfahren bringt. Das verwendete MEMORY-ARQ Verfahren (automatic repeat request) ist wegweisend. Es werden dabei fehlerhaft empfangene Pakete nicht einfach verworfen, sondern sie werden "sicherheitshalber" erst einmal aufbewahrt und mit weiteren fehlerhaften Paketen aufsummiert. Dadurch ist es möglich, aus diesen fehlerhaften Paketen das Originalpaket zu rekonstruieren und damit eine Verbindung aufrecht zu erhalten. PACTOR-Übertragungen sind nahezu fehlerfrei, auch wenn die

Übertragungssignale so schwach sind, dass SSB oder CW keine Chance hätte. Ausserdem können Zeichen des vollständigen ASCII-Zeichensatzes oder reine Binärdaten übertragen werden. Mit Pactor sind auch User-zu-User Verbindungen (Peer-to-Peer), speziell in ausserordentlichen Lagen, wenn keine Email-Vermittlungen über Internet möglich sind, möglich. Als Client Software werden die beiden kostenlosen Programme AirMail oder RMS Express oder Paclink als Email Proxy eingesetzt.

Die Betriebsart Winmor erfreut sich steigender Beliebtheit. Die gegenüber Pactor kostengünstigere Betriebsart (eine Soundkarte, wie bei PSK31 oder RTTY eingesetzt, genügt) ermöglicht Funkamateuren den Zugang zum Winlink2000-Netzwerk. Immer mehr Winmor- Gateways nehmen in Europa ihren Betrieb auf. Auch mit Winmor sind auch User-zu-User Verbindungen (Peer-to-Peer) möglich. Als Client Software kann für Winmor derzeit nur RMS Express (4) eingesetzt werden. Das Plugin Winmor wird gegen einen kleinen finanziellen Beitrag abgegeben. Winmor kann die Leistungsfähigkeit von Pactor jedoch nicht erreichen.

### **User Software**

Als User Software (4) werden die kostenlosen Programme Airmail und RMS Express eingesetzt. Airmail wurde von Jim Corenman entwickelt. Es ist das älteste Programm zum Senden und Empfangen von Nachrichten über das WL2K System. Airmail kann über jedes TCP/IP Medium wie das Internet und High-Speed Radio Medium D-STAR DD-Modes, HSMM für HF Pactor, VHF/UHF-Packet und Telnet Verbindungen, verwendet werden. Nach der Verbindung mit einer WL2K Station läuft der Nachrichtentransfer voll automatisch. Auf allen Amateur Bändern kann das Programm Airmail Nachrichten automatisch mit jeder anderen WL2K Station austauschen. Bei Verwendung von WL2K Gateways unterstützt Airmail auch die Position Reporting- Funktionen und bietet Unterstützung für herunterladbare Wetter Informationen, GRIB Daten und generiert Ausbreitungsprognosen, um festzustellen welche die teilnehmenden Winlink RMS Stationen überall auf der Erde erreichbar sind.

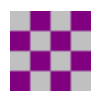

RMS Express (4) ist das von vielen bevorzugte Winlink 2000 (WL2K) Radio E-Mail Programm. Die Entwicklung und Pflege liegt beim Winlink 2000 Team. RMS Express unterstützt mehrere, alternative Rufzeichen oder taktische Adressen. Das Programm erkennt mehrere Multimode-

Controller, den neuen Soundkarte Modus WINMOR, sowie alle HF Pactor SCS Modems, Robust Packet, VHF/UHF-Packet und Telnet WL2K CMS-Server sowie Amateurfunk High Speed Multimedia [HSMM] und den D-Star DD-Modus.

RMS Express ist für die Verwendung mit dem Winlink 2000-System optimiert und nutzt seine Funktionen mit Einfachheit als die wichtigste Zielsetzung. RMS Express enthält auch manuelle und automatisierte GPS-Position Reporting Funktionen, Unterstützt den Winlink Katalog für den Zugang zu Wetterdaten, Informationen und Hilfe Bulletins für den Erhalt der GRIB-Dateien und ein Propagation Vorhersage Programm um zu bestimmen, welche die teilnehmenden Winlink RMS Stationen erreicht werden können.

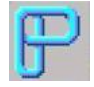

Paclink (4) ist eine Verbindungssoftware, über die man z.B. auch aus einem LAN heraus auf verschiedenen Wegen (Telnet, Packet Radio, Pactor) Nachrichten über das WL2K-Netzwerk empfangen und versenden kann. Paclink wurde speziell für die Not- und

Krisentelekommunikation entwickelt. Bei Ausfall des gewohnten Mailserver einer Organisation oder eines Internet Service Providers (ISP) kann Paclink diesen ersetzen. Optimiert für diesen Zweck setzt es die Nutzung des globalen WL2K System voraus.

Paclink als "Funk-E-Mailserver" hat Schnittstellen (SMTP / POP3) zu den üblichen E-Mail-Client-Programme wie Microsoft Outlook (Express), Mozilla, Thunderbird, Web-Mail-Clients (Afterlogic WebMailPro) u.a.m. hat. Paclink unterstützt, Telnet über TCP/IP-Netze (Internet, Intranetzwerke, D-Star [DD-Mode] HAMNET), Packet-Radio und HF-Pactor.

# **Direktverbindungen**

Es liegen bestimmt noch sehr viele verstaubte SCS Pactor Controller (3) irgendwo in einer Schachtel. Alle diese Geräte sind noch voll für das System Winlink 2000 und somit für den weltweiten E-Mailverkehr über Kurzwelle und für Direktverbindungen einsatzfähig. Es braucht nur ein Verbindungskabel zum TRX und die kostenkose Software RMS Express oder Airmail installiert zu werden. Anleitungen zur Installation und zum Betrieb finden Sie auf der Webseite[: www.RelaisSursee.ch.](http://www.relaissursee.ch/) Direktverbindungen können auf der Sked Page von K3UK (5) weltweit vereinbart werden.

# **Not- und Kriesenkommunikation**

GSET heisst 'Global Simulated Emcomm Test' und bedeutet so viel wie globaler simulierter Notfunktest. Im Rahmen dieses von Greg Mossup, G0DUB (6) ins Leben gerufenen Tests verfassen und versenden die teilnehmenden Notfunk- Stationen aus allen drei IARU-Regionen standardisierte Meldungen. Die Kette der Weiterleitung von Sprachmeldungen und die Abgabe von digitalen Meldungen enden in einer Emailadresse an der die eingegangenen Nachrichten nach Laufzeit und Vollständigkeit ausgewertet werden.

Eine der wichtigsten Erkenntnisse der letzten Tests hat gezeigt, dass die Übermittlung von Emails über Kurzwelle über Winlink2000 System gegenüber der Aufnahme und Weiterleitung von Sprachnachrichten an Sicherheit, Vollständigkeit und Geschwindigkeit bei Weitem übertrifft!

Die Integration des Winlink 2000 Systems als eine Ebene in ein (vielleicht) noch zu schaffendes HB-Notfunkkonzept drängt sich dringend auf. Eine kleine Kerngruppe engagierter Radioamateure hat sich im Digital Notfunk Netz (7) zusammengeschlossen um sich Wissen und Erfahrungen im Umgang mit dem WL2K System anzueignen und dieses Wissen unter sich auszutauschen. Die Mitglieder betreiben alle eine Netzunabhängige Pactor Notfunkstation und sein jederzeit in der Lage Not E-Mails abzusetzen.

In unserem östlichen Nachbarland, Österreich ist das Notfunkwesen (8) weit fortgeschrittener und perfekter organisiert als bei uns in der Schweiz. Das Konzept ist mehrstufig. Im Kurzwellenbereich im Bereich 2 MHz bis 7 MHz sind 12 Kanäle für die sogenannten Staatsfunkstellen reserviert. Diese arbeiten im Pactorbetrieb. Es sind dies OEY (Bundesheer) OEH (Rotes Kreuz und andere Rettungsorganisationen) und OEK (Landeswarnzentralen) Stationen. Jeweils am 1. Mai immer beim All-OE Kontest sind diese Stationen zu Trainingszwecken auch auf AFU- Frequenzen aktiv.

### **Zusammenfassung**

Das WINLINK 2000 (1) System bietet Radioamateuren Zugang zum E- Mailverkehr und zu weiteren Diensten. Entscheidender Vorteil ist dabei, dass kein lokaler Provider involviert ist. Die letzte Meile kann somit tausende Kilometer lang sein. Das System leistet für Expeditionen, Mobilisten, Seglern oder bei Ausfall des Internets wertvollste Dienste.

Um am System Teilzunehmen sind ein relativ teures Modem der Firma SCS oder das Plug-In Winmor und natürlich eine Funkanlage notwendig. Die persönliche Mailadresse wird bei winlink.org eingerichtet (1).

Dank der Sicherheit, Zuverlässigkeit und die fehlerfreien Übertragung von Texten und Bildern in einer gewohnten E-Mailumgebung eignet sich das System hervorragen für den Notfunkvekehr.

## **Ein halbes Jahr HB9AW RMS Gateway auf der Twerenegg**

Bereits ein halbes Jahr läuft der Winlink2000- Radio Message Server HB9AW auf der Twerenegg im weltweiten Verbund.

Es ist deshalb angebracht Rückschau zu halten und über die ersten Betriebserfahrungen zu berichten.

Der Umzug der Anlage auf die Twerenegg und die Inbetriebnahme erfolgte am Dienstag 1.11.2011. Die Vorbereitungsarbeiten wie Antennenmontagen und Netzwerkinstallationen wurden im Vorfeld genau geplant, dokumentiert und ausgeführt.

Erst nach dem Sammeln von Betriebserfahrungen wird dann sichtbar, ob die im Vorfeld angelegten Überlegungen sich als richtig erwiesen haben.

Weitere Infos: www.RelaisSursee.ch (7)

### **Hard – und Software**

Der eingesetzte Supermicro Server Dual Core Atom Server 1.6 GHz 2GB Ram mit 80GB SSD Disc läuft mit dem Windows 7 – 64 Bit System sehr stabil. Im vergangenen halben Jahr ist kein unerwartetes Ereignis oder ein Ausfall des Servers eingetreten. Neben einem Antivirus Programm sind die Softwaren RMS Pactor, RMS Relais und RMS HF Analyzer installiert. RMS Pactor und RMS Relais sind mit einer Autoupdate Routine versehen. Die Updates laufen bei erscheinen einer neuen Version automatisch ab und brauchen also keine besondere Pflege. Das Programm RMS HF Analyzer braucht etwas mehr Handarbeit. Die Kontrolle und Pflege des Servers erfolgt per Fernwartung. Aus finanziellen Gründen können wir uns keine Fixe- IP leisten. Mit dem Nachteil, dass zwei IP- Wechsel täglich ablaufen müssen wir umgehen. Die IT- Infrastruktur hat während der ganzen Beobachtungsperiode zu keinen Auffälligkeiten Anlass gegeben. Ich weiss aus Vorerfahrungen, dass das nicht selbstverständlich ist. Eines ist aber sicher: Die Netzwerkanlage auf dem Berg, die läuft perfekt!

Die ganze Anlage wird aus einer Batterieanlage von 12V 360Ah mit Energie versorgt. Ein Solarpanel deckt etwas mehr als den Standby Verbrauch. Bei jedem Kontrollgang werden die Spannungen und Ströme gemessen und im Stationslog eingetragen.

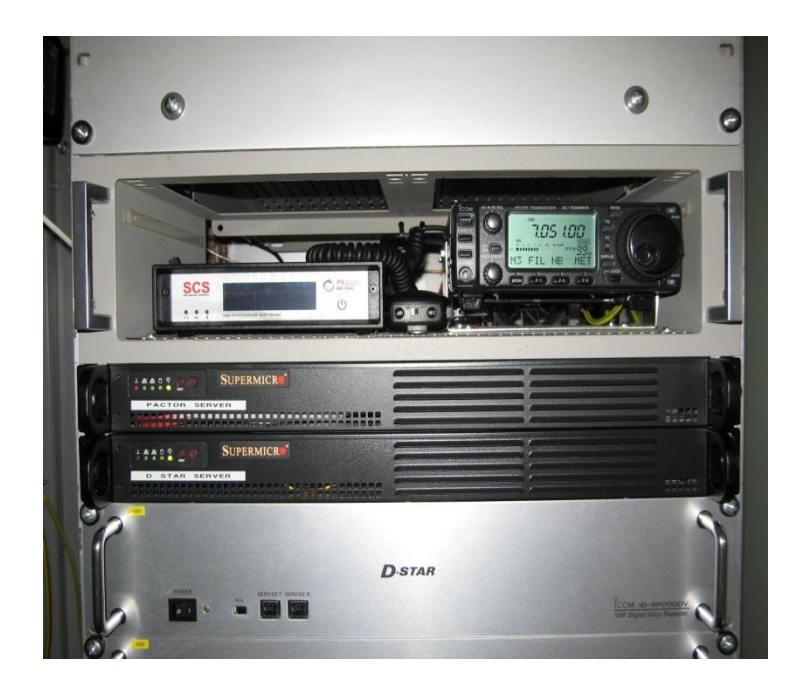

Pactor Anlage HB9AW

## **Frequenzwahl**

Mit einigen Vorkenntnissen und Erfahrungen aus anderen automatischen Anlagen bin ich an die Wahl der Frequenzen gegangen. Das Ziel, die klassischen Amateurfunkbänder abzudecken ohne das 160m Band war im Voraus gegeben. Die Bänder 10m und 15m wurden aus Sicht des Notfunkgedankens gewählt um den portablen HB- Stationen den Zugang mit kurzen Antennen ermöglichen zu können. Das Studium der vorhandenen RMS- Listen und das "Lauschen" auf den verschiedenen QRG's nahm einige Zeit in Anspruch. Wie immer, es gibt keine freien Frequenzen. Im Nachhinein kann ich jedoch feststellen, dass die gewählten Frequenzen mit kleinen Schönheitsfehlern in Ordnung sind. Auf der 20m QRG läuft in G eine Mailbox was zu gegenseitigen Beeinträchtigungen führen kann. Im Moment sehe ich aber, in Anbetracht des kleinen Traffics beider Stationen, keinen Handlungsbedarf. Ein OM hat sich wegen der gewählten 40m QRG ziemlich beschwert. Diese liegt nahe bei einer HB Station. Auch hier gilt, es gibt keine "gemieteten, Exklusivfrequenzen", der Traffic ist klein also kein Handlungsbedarf meinerseits.

### **Antenne**

Die Antenne und die Kabelanlagen haben allen Winterstürmen auf der Twerenegg Stand gehalten. Zusammen mit dem TRX kann das Sende- und Empfangssystem als perfekte Amateurfunk- Anlage bezeichnet werden. Die flachstrahlende Multibandantenne wird ohne Tuner betrieben und hat auf allen Bändern (10m bis 80m) das gute SWR halten können. Die Anlage erweist sich als äusserst Empfindlich. Sie steht in einem QRM- freien Gebiet ausserhalb der Siedlungszone. Im Bereich Mantelwellen ist noch Nachbesserungsbedarf vorhanden.

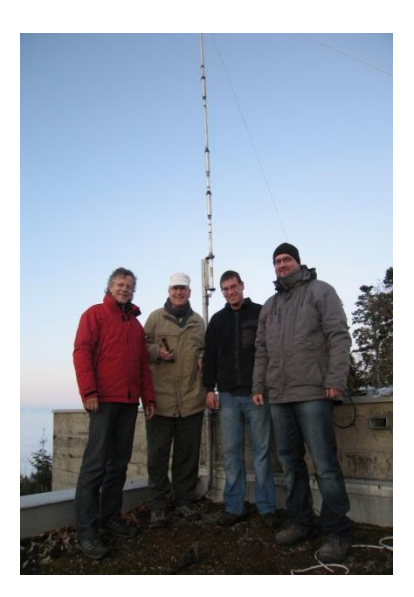

Antennen Bautrupp

### **Verfügbarkeit der Anlage**

Die genaue Verfügbarkeit der Anlage in % ausgedrückt, kann ich nicht genau ermitteln. Ich schätze diese mit über 99% aber als sehr hoch ein. Es sind seit der Inbetriebsetzung zwei Störungen eingetreten. Beide Störungen lagen in der Stromversorgung beim externen 230V Netz.

Eine verbrannte 50mm2 Porzellan Klemme in der Haus- Zählerverteilung hatte den Unterbruch eines Polleiters in der Stromversorgung zu unserer Anlage zu Folge. Unsere 12V Akku- Stromversorgung arbeitete ordnungsgemäss weiter und hat unsere Anlagen ohne Unterbruch weiter laufen lassen. Der eingesetzte Konverter 12V / 230V zur Spannungsversorgung beider Rechner verabschiedete sich mit einem schwarzen "Räuchlein" nach einigen Stunden. Das defekte Bauteil wurde in der Folge durch ein Baugleichens ersetzt. Der dadurch entstandene Unterbruch betrug 2 Stunden.

Die zweite Störung lag beim 15KV Hochspannungsnetz des regionalen Energieversorgers. Ein Leiter der Hochspannungs- Freileitung ist bei der externem Kälte im Februar gerissen und zu Boden gefallen. Ein mehrstündiger, grossflächiger Ausfall der gesamten Stromversorgung war die Folge. Unsere Anlagen standen unterbruchsfrei weiter in Betrieb bis sich der ersetzte, neue Konverter wiederum mit "Rauch und Schall" verabschiedet hat. Ein Unterbruch der Rechner von drei Stunden war die Folge.

### **Modem P4dragon**

Das SCS Modem P4dragon ist im Januar anlässlich eines Testes mit verschiedenen Audio Levels ausgefallen. Der Ausfall konnte per Remote live beobachtet werden. Vermutlich haben eingeschleppte HF- Mantel Wellen durch eine Übersteuerung das Modem negativ beeinflusst. Ein Einsatz vor Ort um das Modem neu zu starten war in der Folge notwendig. Um eine galvanische Trennung zu erreichen wurde die USB- Verbindung zwischen dem Server und dem Modem durch eine Bluetooth Strecke ersetzt. Die neu veröffentlichte Firmware konnte per Fernwartung in das Modem installiert werden. Ansonsten hat das Modem immer perfekt gearbeitet.

## **TRX IC 706**

Der Eingesetzte TRX IC 706 läuft in Scanbetrieb. Bei diesem Gerät sind keine Vorkommnisse zu verzeichnen. Die zusätzlich installierte, temperaturregulierte Zwangskühlung der End Transistoren hat sich bestens bewährt.

### **Gateway**

In diesem halben Jahr haben 59 Uniques Users das Gateways benutzt. Zurzeit sind 31 aktive User verzeichnet. Die meisten Aktivitäten 42% finden im 10m Band mit Radius 150Km statt. Einen bedeutend grösseren Radius ist im 15m Band mit 28% der Connects zu verzeichnen. Der entferntest User benutzt das Gateways aus V31 mit 9'000 km als letzte Meile dicht gefolgt von einer mm/ Mobile Station zur Zeit aus PY mit 9'800 Km. 12% des Traffics spielen sich im 80 m Band ab und beschränken sich auf Europa. Interessanterweise wird das 20m und das 40m Band mit je ca. 9% nicht so stark frequentiert.

Der HB9AW RMS unterstützt die Pactor Levels 1 bis 4. Der grösste Anteil der Connects nämlich 69% erfolgten mit Level 3 Modems. 22 % der Connects mit Level 4 und 8% mit Level 2. Der Level 1 wurde nicht benutzt.

### **Traffic**

Der Traffic ist stetig gewachsen. Anfänglich war ich mit meinen Tests zur Optimierung des Systemes fast alleine auf dem HB9AW RMS. Jetzt gibt es Tage da werden über 30 Connects über den HB9AW RMS abgewickelt. Die aufsummierten Zahlen über den Datenverkehr wurde bisher auf der Winlink2000 Webseite monatlich veröffentlicht. Leider stehen diese Angaben zurzeit nicht mehr zur Verfügung. Ich greife deshalb auf die aktuellen Zahlen zwischen 1.4. und 15.4. zurück. Es wurden in dieser Zeit 287 Connects durchgeführt. Dabei wurden 309 Mails vom Server abgerufen und 174 Mails wurden von den Usern zum in das Winlink System geschickt. Zur Zeit werden also knapp 1'000 E-Mails pro Monat verarbeitet. Die Tendenz steigt jeden Monat. Der maximale Speed wurde von einem User im 80m Band mit 7.4K bytes/min dicht gefolgt in 40m Band von einem User mit 7.2K bytes/min erreicht. Die durchschnittliche Datenrate liegt um ca. 1.0k bytes/min.

### **Aussichten**

Vielen Pactor Usern ist die Existenz des HB9AW- RMS noch nicht bekannt und der Import der Aktuellen Frequenzlisten in den lokalen Mail- Client macht einigen Benutzern zu schaffen. Der Datenverkehr wird aber stark zunehmen weil der neue RMS immer bekannter wird. Der Radio Club Sursee HB9AW wird das Gateway weiter pflegen und wenn nötig weiter ausbauen.

#### **Persönliche Daten**

Entgegen vielen "Märchen" kann der Sysop keine fremden E- Mail Nachrichten einsehen. Die Privatsphäre ist auch auf dem Winlink2000 System gewährleistet. Der Sysop kann den Zeitpunkt des Connects, die gewählte Frequenz den Modem Level und die Anzahl der transferierten Daten einsehen. Mehr aber nicht.

### **Quellen und Verweise**

- 1. Winlink 2000. [Online] http://www.winlink.org/.
- 2. Amateur Radio Safety Foundation, Inc. [Online] http://www.arsfi.org/.

3. SCS Special Communications Systems GmbH & Co. KG, 63454 Hanau. [Online] http://www.scsptc.com.

4. Client Software. [Online] http://www.winlink.org/ClientSoftware.

5. K3UK sked page. [Online] http://www.obriensweb.com/sked/.

6. Greg Mossop, G0DUB . [Online] http://www.iarur1.org/index.php?option=com\_qcontacts&view=contact&id=13%3Agreg-mossopg0dub&catid=55%3Anational-emergency-communications-coordinators&Itemid=162.

7. RelaisSursee.ch. [Online] www.RelaisSursee.ch.

8. OE Wiki, Notfunk. [Online] http://wiki.oevsv.at/index.php/Kategorie:NOTFUNK.